## Opret afslutningsnotat fra kommunens akutfunktion (APP)

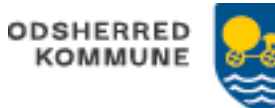

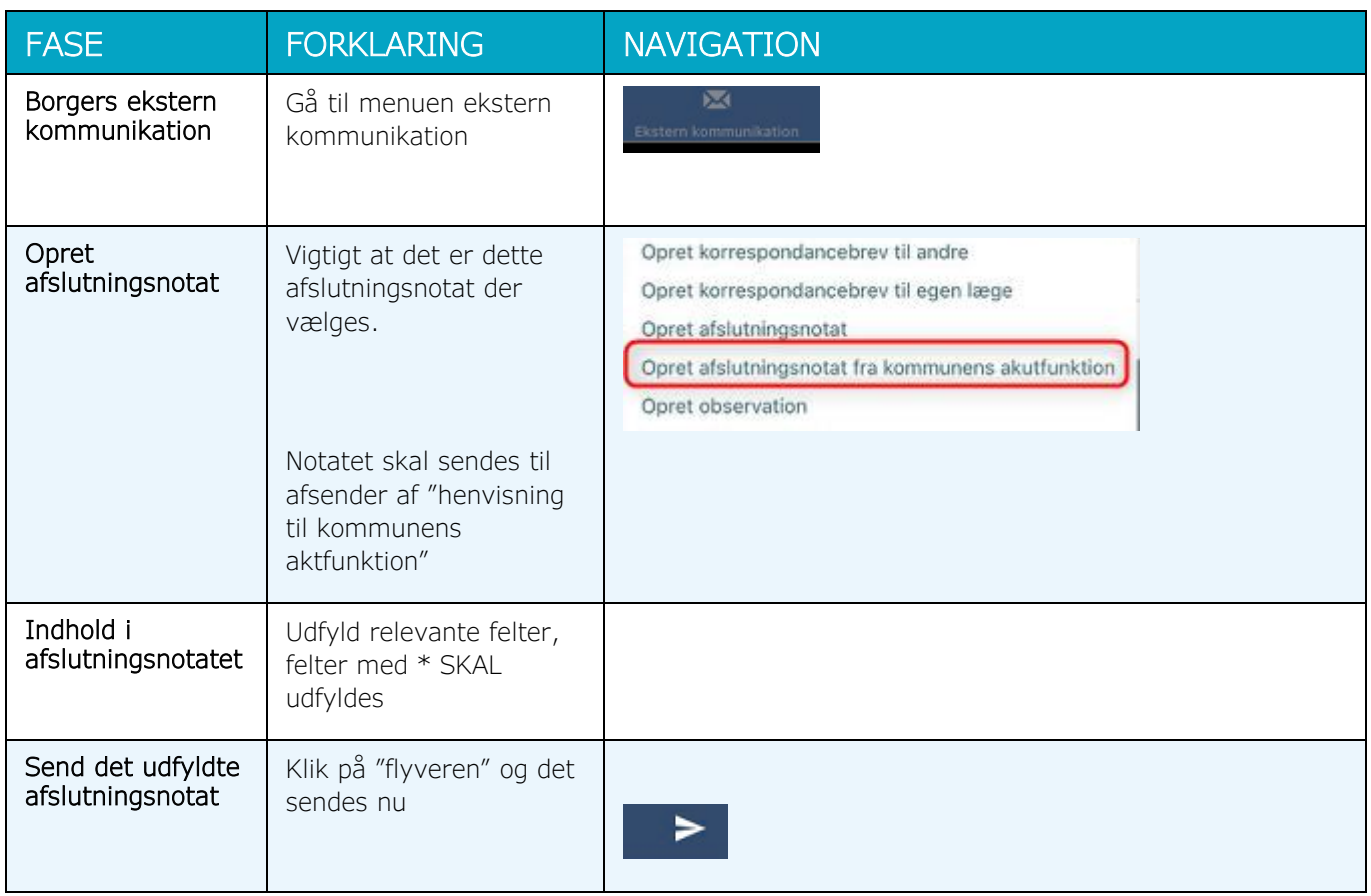

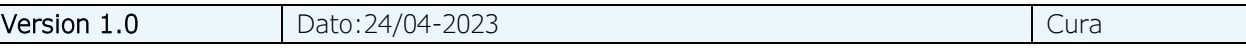